**Course period: From 3rd August, 2022 to 18th August, 2022**

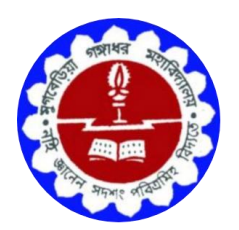

# Organized by Department of Physics

### **Mugberia Gangadhar Mahavidyalaya**

ACCREDITED BY NAAC WITH GRADE B+ Affiliated To Vidyasagar University Bhupatinagar, Purba Medinipur – 721425

Notice

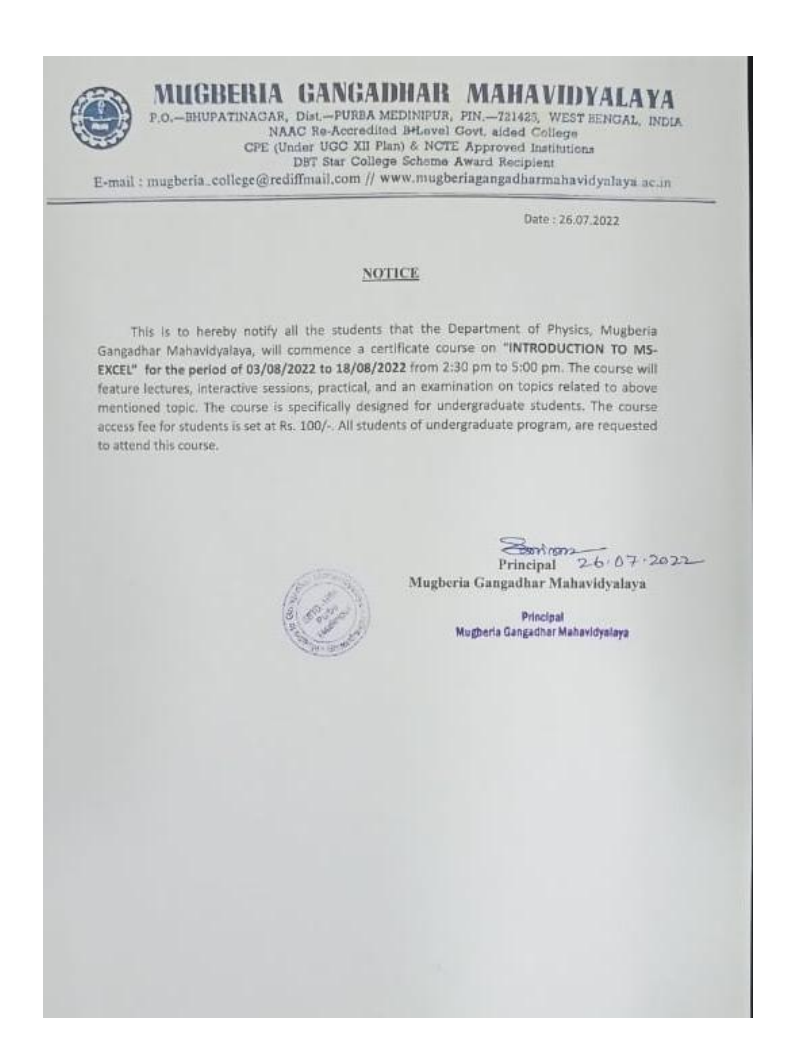

#### **Course Name: Introduction to MS-Excel**

Course duration: 15 days

Organized by: Department of Physics

Coordinator: Dr. Wadut Shaikh, HOD, Department of Physics

Chairperson: Swapan Kumar Misra, Principal , Mugberia Gangadhar Mahavidyalaya

Members: Gourchand Manna, Debasish Das, Sourav Panda , SACT, Department of Physics

#### **Course objective:**

This course is designed for

- $\triangleright$  Give students an in-depth understanding of how the office tool is essential in business, education and society
- $\triangleright$  To understand the basics features of Excel spread program
- $\triangleright$  To improve the Data interpretation and analysis skills of the beginners

#### Syllabus:

Introduction to Excel: Introduction to Excel interface, Idea about rows and columns, Naming Cells, Working with excel workbook and sheets

Formatting excel workbook: New, Open, Close, Save, Save As, Formatting Text: Font Size, Font Style Font Color, Use the Bold, Italic and Underline, Wrap text, Merge and Centre Currency, Accounting and other formats, Modifying Columns, Rows & Cells

Perform Calculations with Functions: Creating Simple Formulas, Setting up your own formula, Date and Time Functions, Financial Functions, Logical Functions, Lookup and Reference Functions, Mathematical Functions, Statistical Functions, Text Functions.

Sort and Filter Data with Excel: Sort and filtering data, Using number filter, Text filter, Custom filtering Removing filters from columns, Conditional formatting

Create Effective Charts to Present Data Visually: Inserting Column, Pie chart etc, Create an effective chart with Chart Tool Design, Format and Layout options, Adding chart title, Changing layouts, Chart styles, Editing chart data range, Editing data series, Changing chart

Use Macros to Automate Tasks: Creating and Recording Macros, Assigning Macros to the worksheets, Saving Macro enabled workbook

Proofing and Printing: Page setup, Setting print area, Print titles Inserting custom Header and Footer Inserting objects in the header and footer Page Setup, Setting margins, Print Preview, Print Enable back ground error checking Setting AutoCorrect Options

List of students

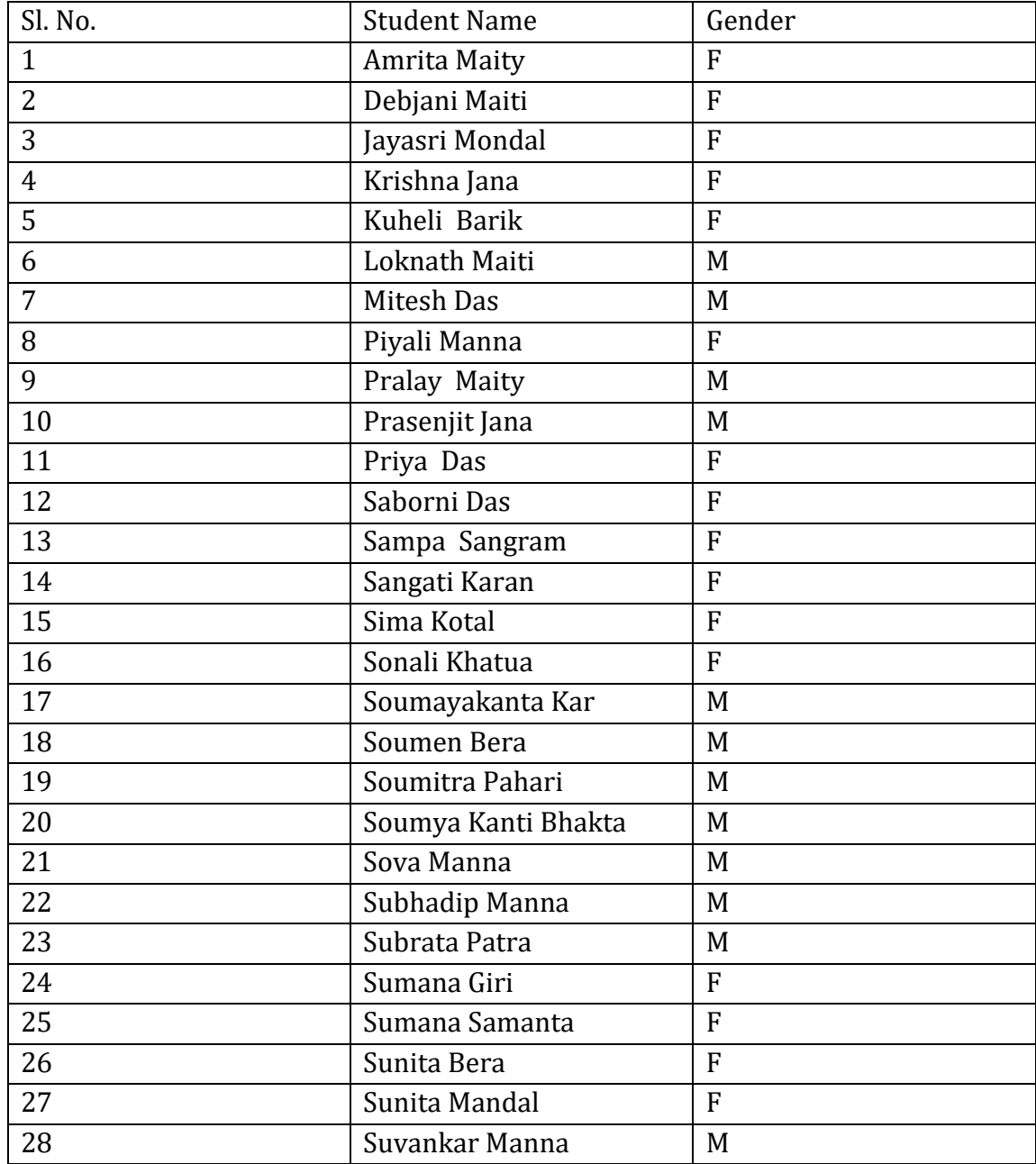

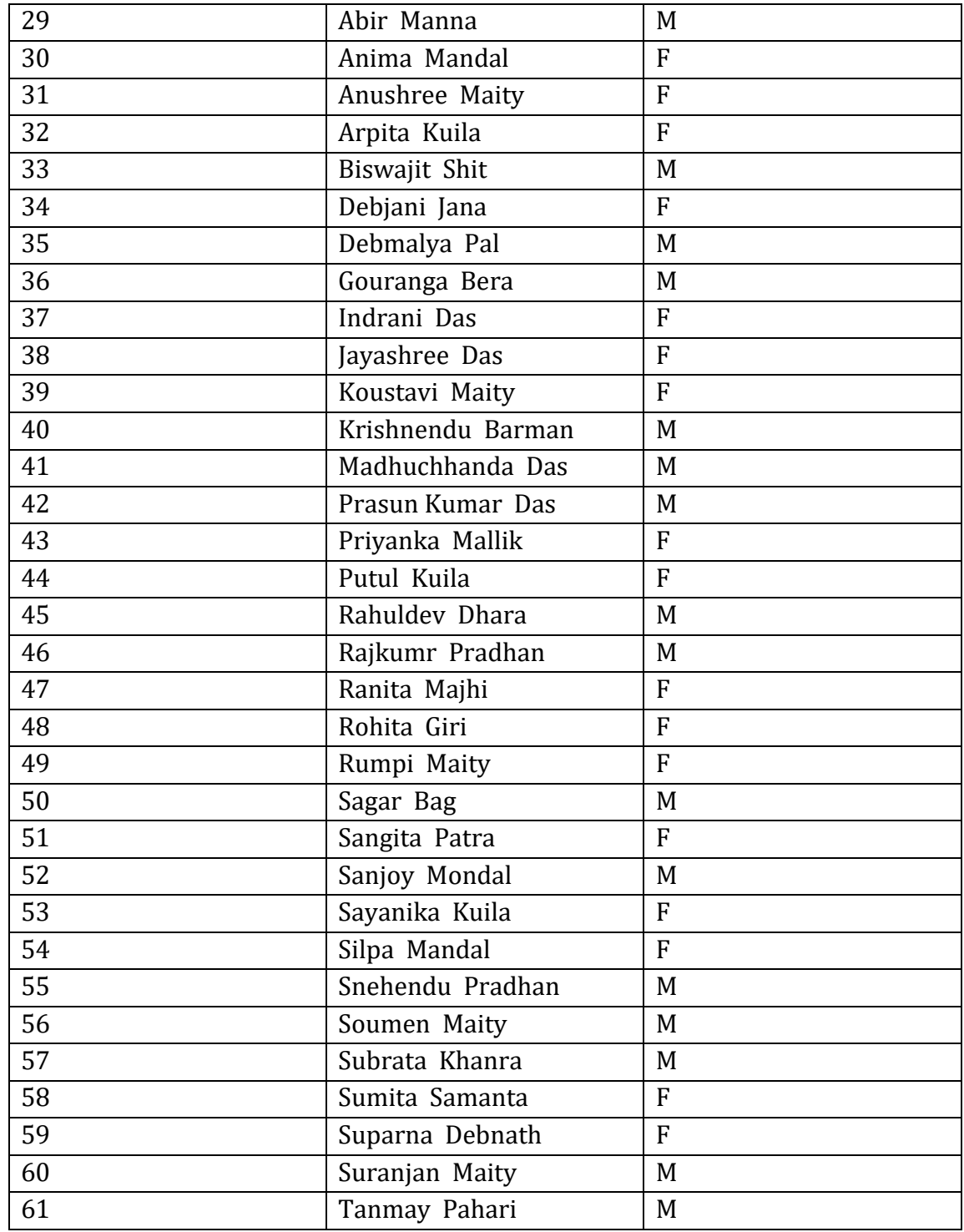

Female: 33

Male: 28

Attendance sheet

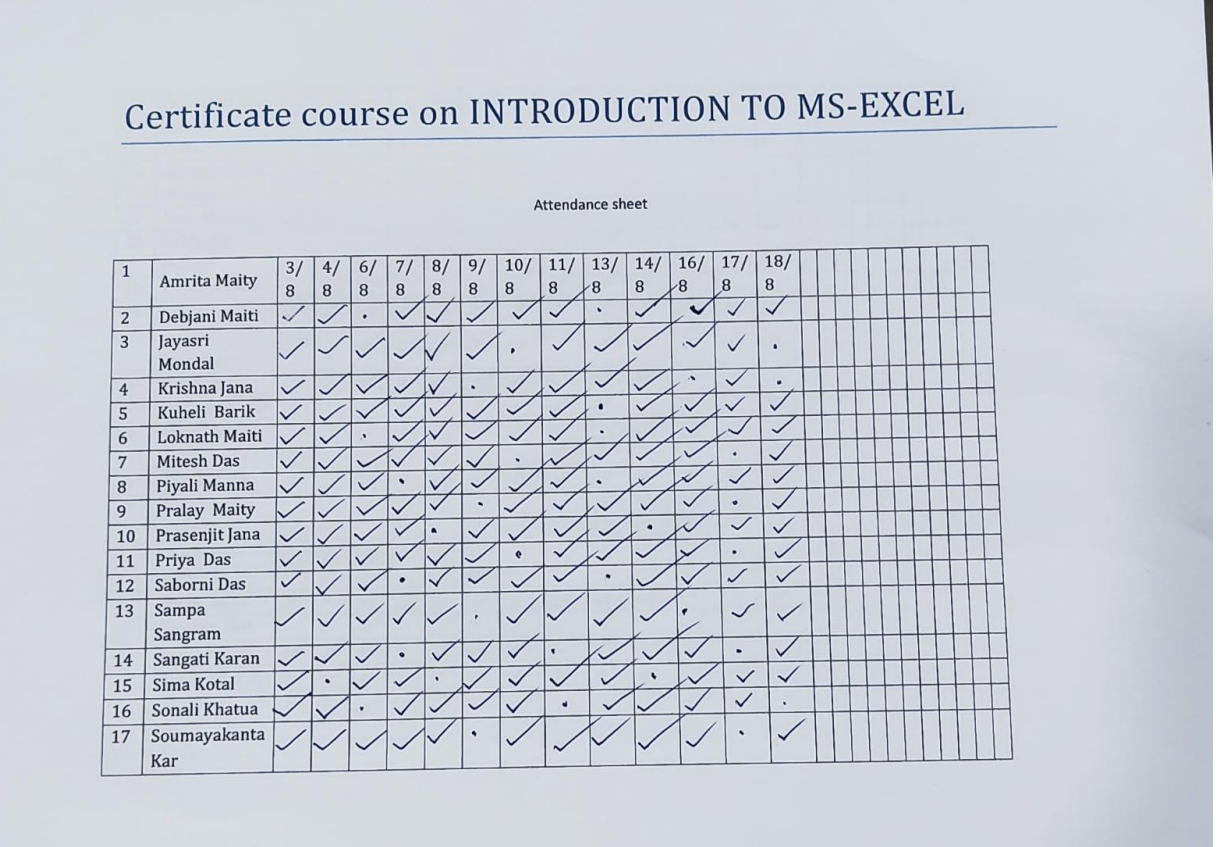

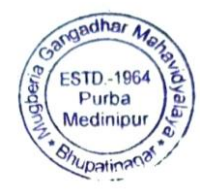

Souro Principal

Mugberia Gangadhar Mahavidyalaya

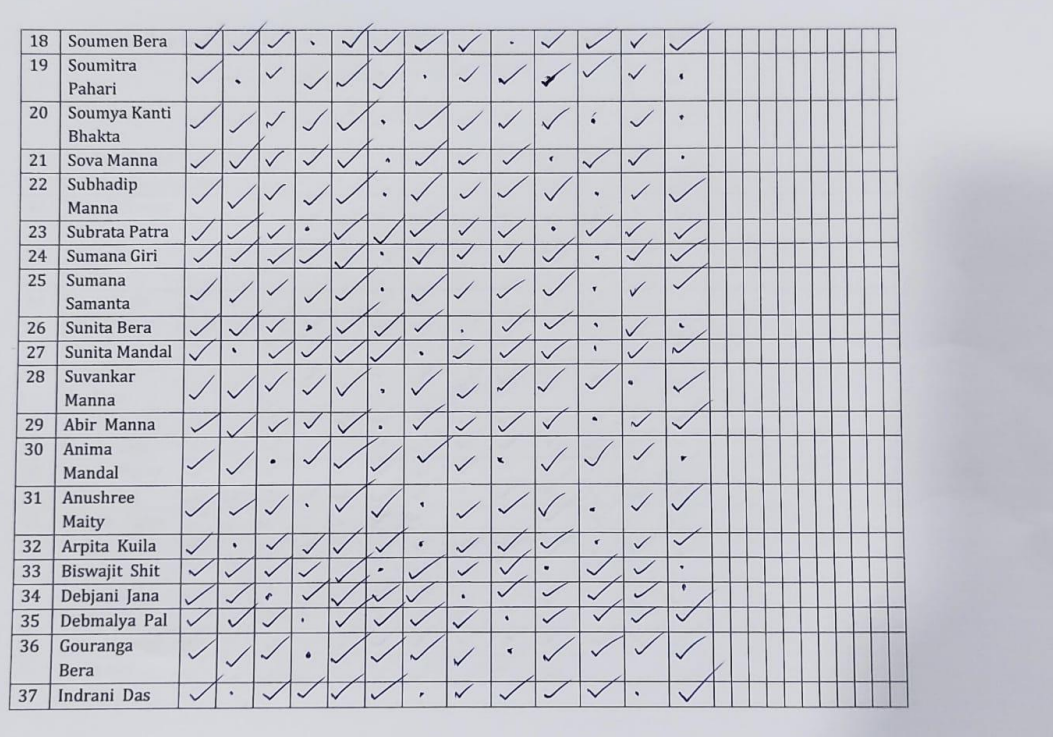

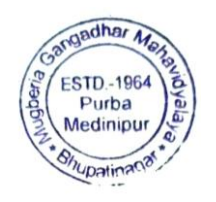

Bourse

Principal<br>Mugberia Gangadhar Mahavidyalaya

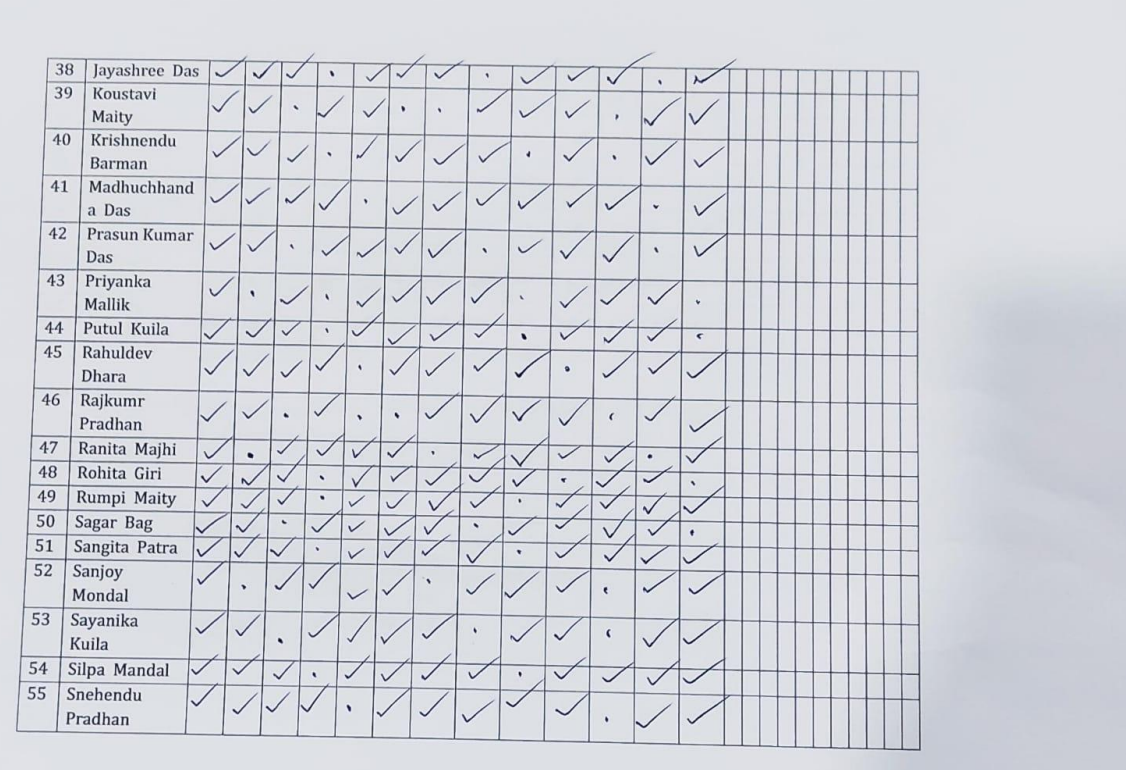

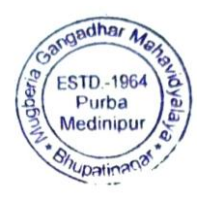

Source ë

Principal<br>Mugberia Gangadhar Mahavidyalaya

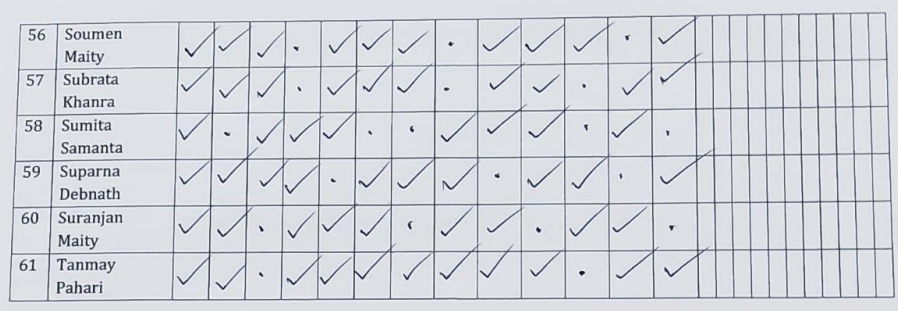

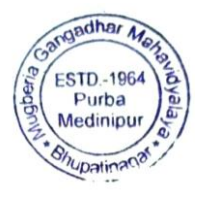

Bourson

Principal<br>Mugberia Gangadhar Mahavidyalaya

#### Sample certificate

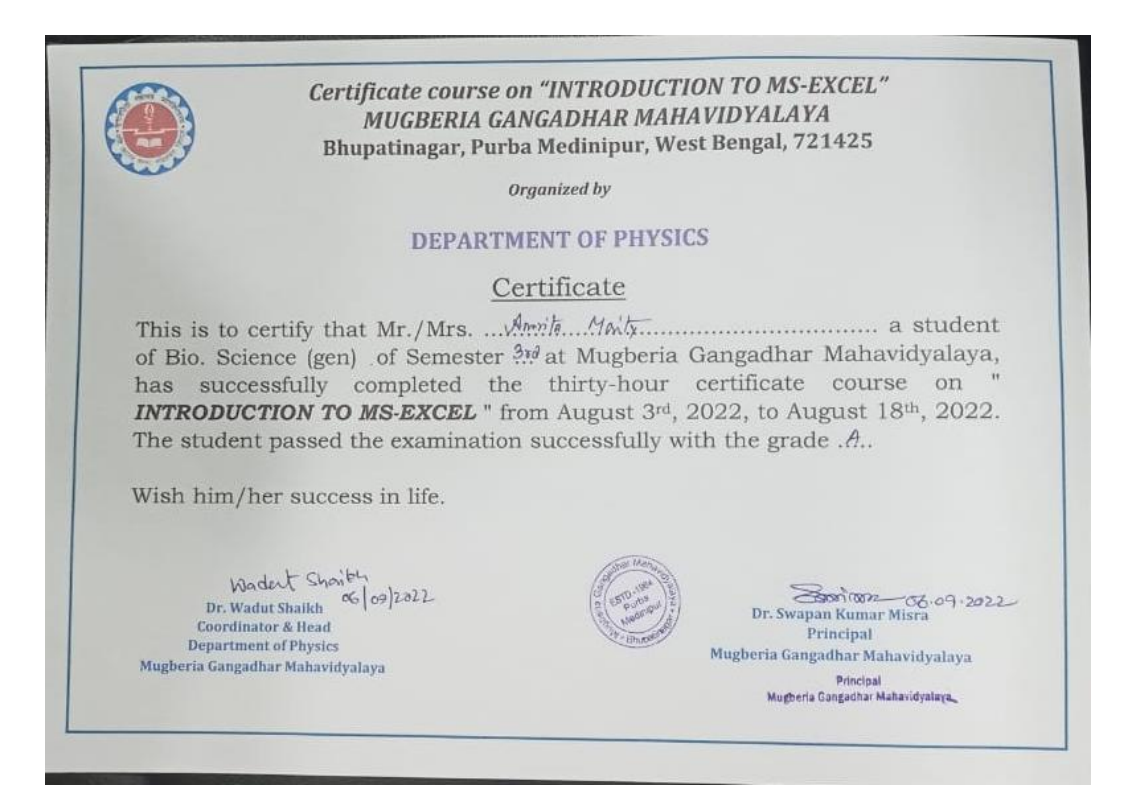

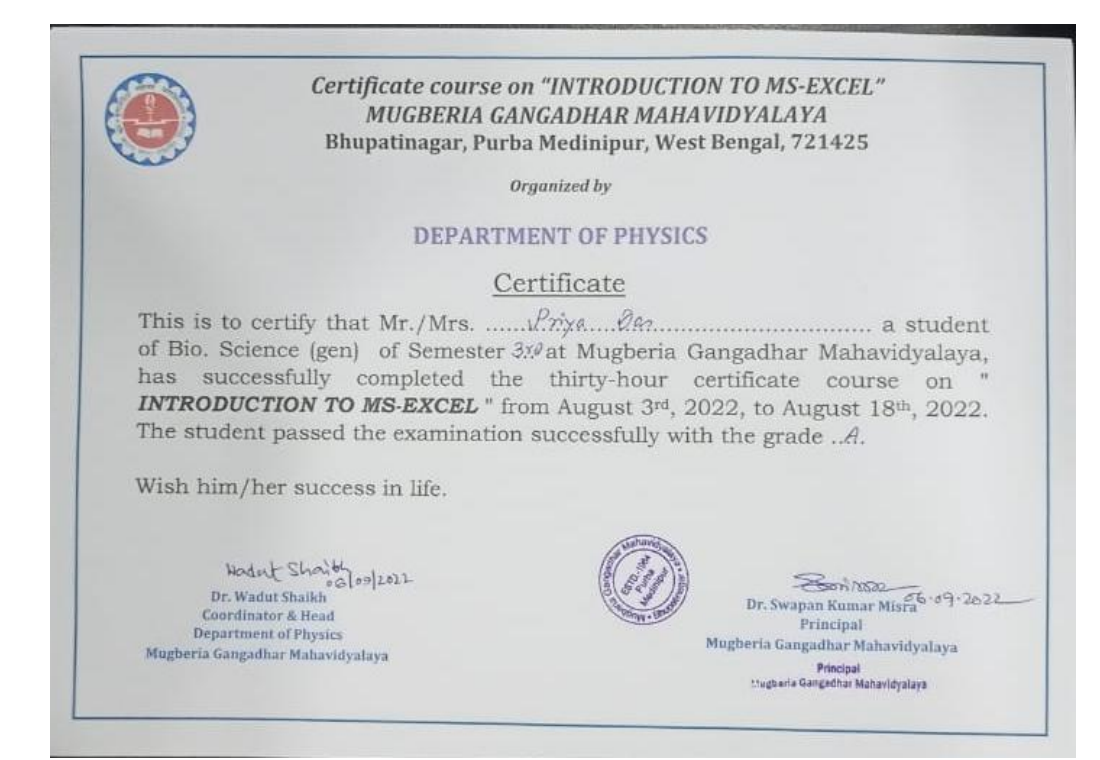

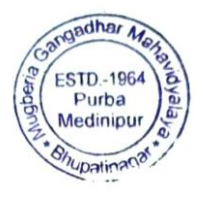

Source

Principal Mugberia Gangadhar Mahavidyalaya